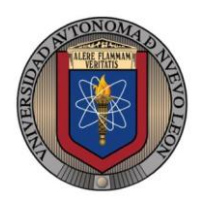

**Universidad Autónoma de Nuevo León Facultad de Ingeniería Mecánica y Eléctrica**

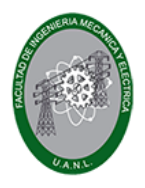

# **Sistemas Digitales M2**

# **Proyecto Formativo 4 Guía para el examen de medio curso**

El propósito de este proyecto formativo es contar con una guía de estudios que te permitan prepararte para el examen de medio curso.

**Una vez contestado completamente, digitalízalo y súbelo en formato PDF a la plataforma Google Classroom antes de las de la fecha límite.**

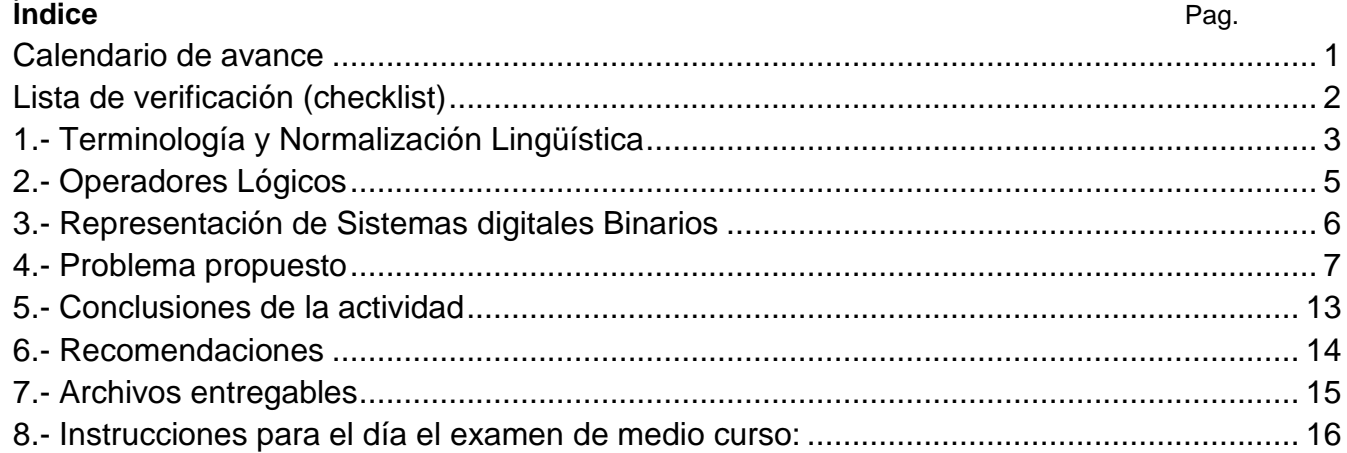

#### <span id="page-0-0"></span>*Calendario de avance*

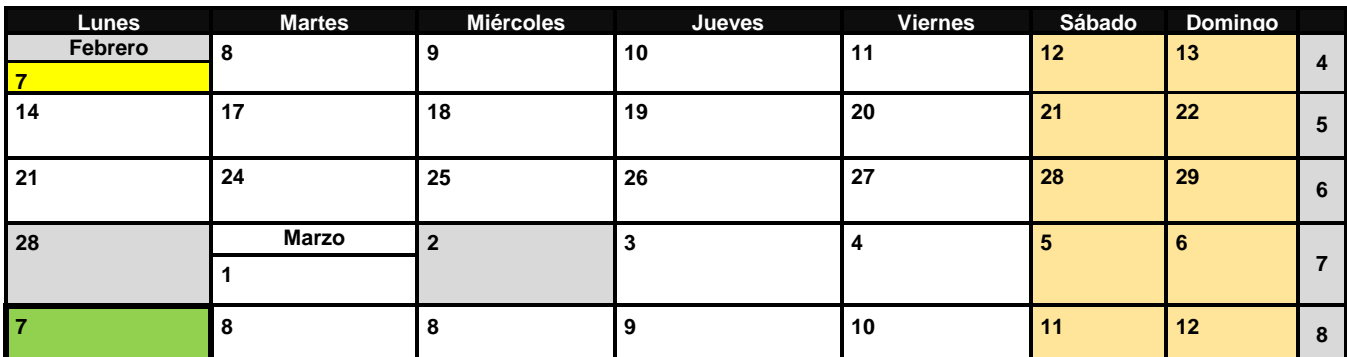

### *Lista de verificación (checklist)*

<span id="page-1-0"></span>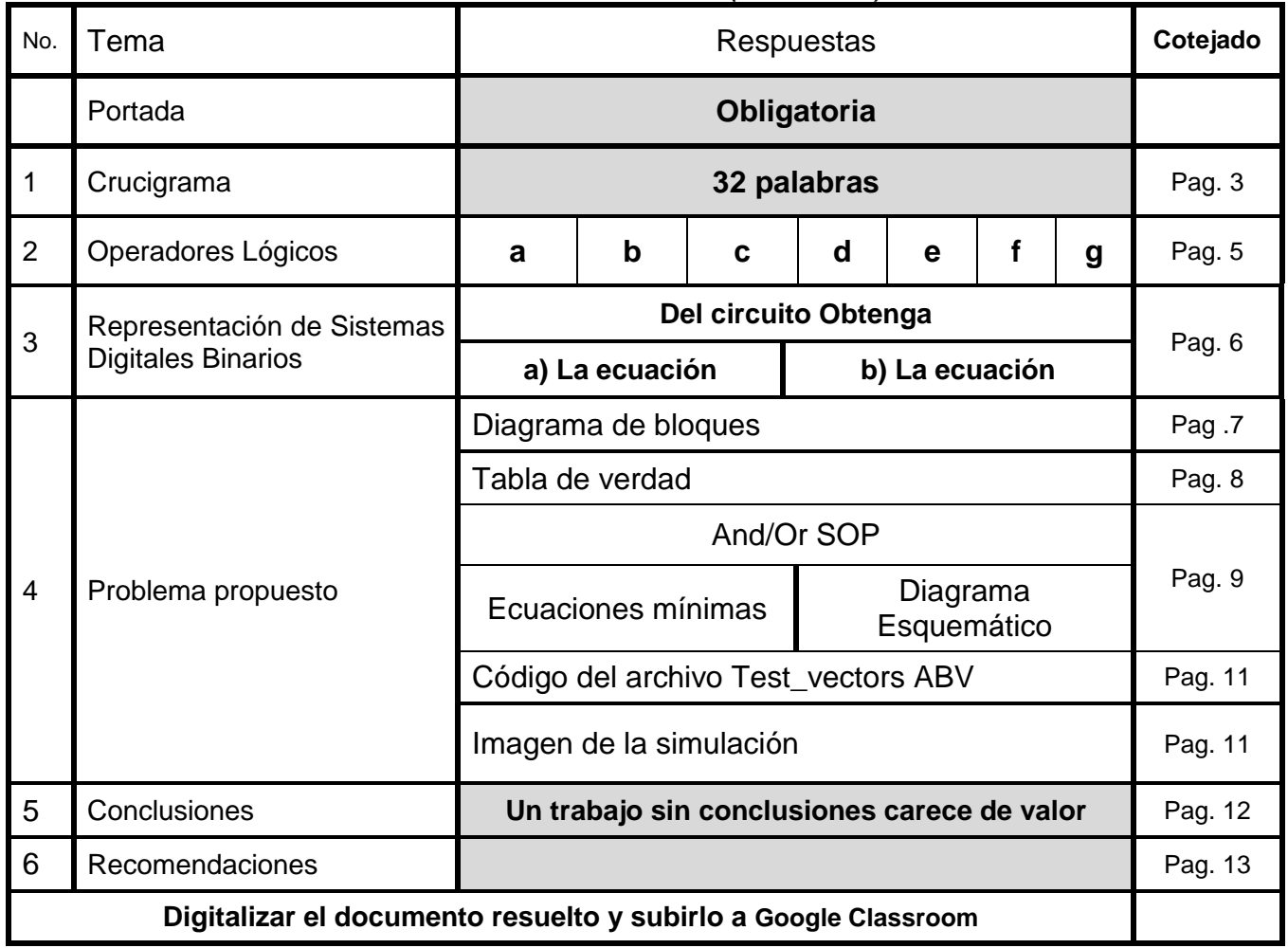

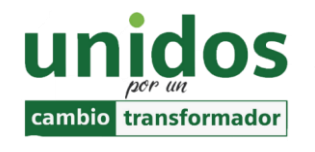

**"La calidad nunca es un accidente. Siempre es resultado de un esfuerzo inteligente" John Ruskin**

VIVE LA FIME

## <span id="page-2-0"></span>*1.- Terminología y Normalización Lingüística*

Con el propósito de conocer la terminología y normalizar el vocabulario de las definiciones, términos y conceptos utilizados en el curso, se propone el siguiente crucigrama.

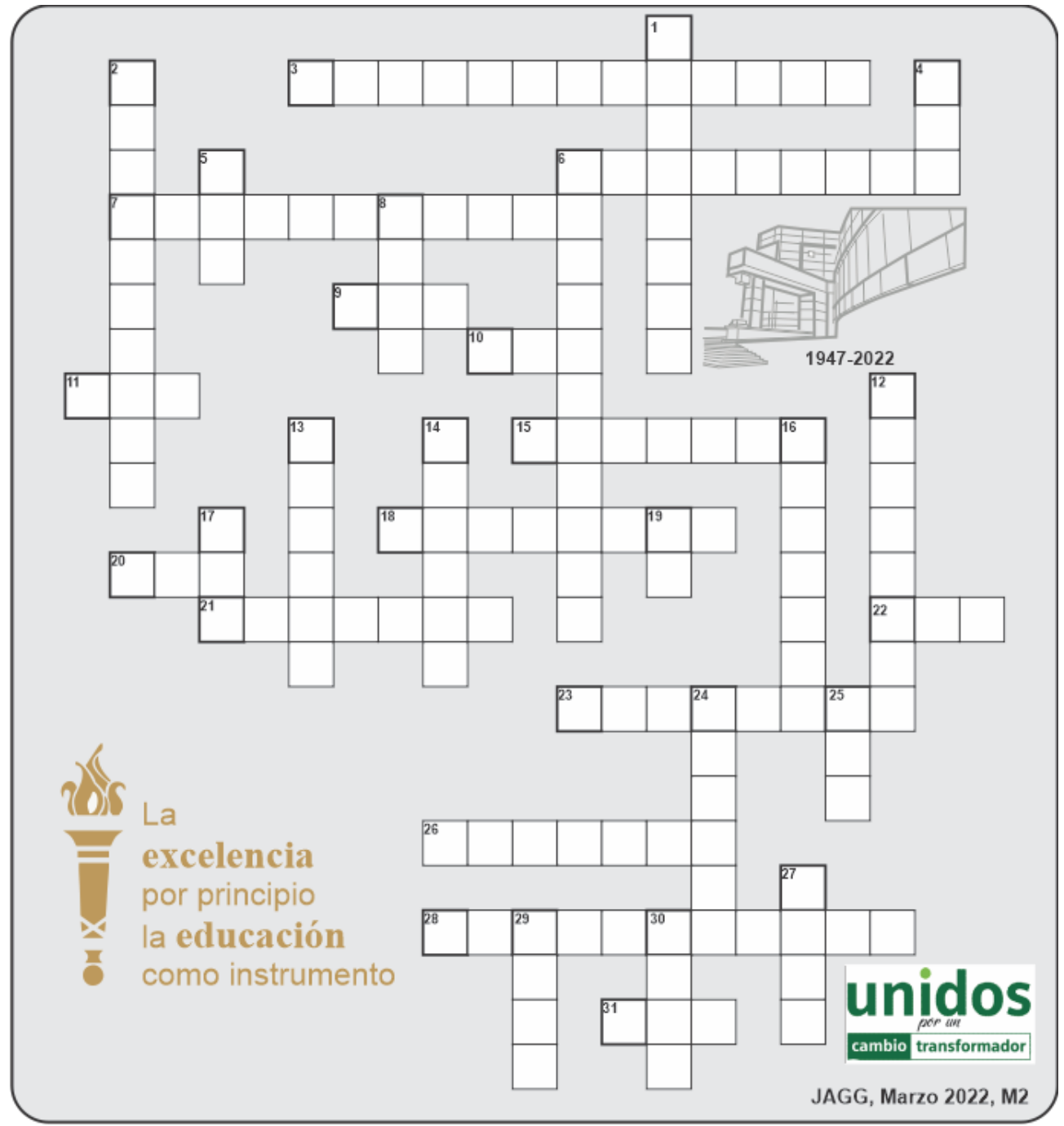

Para la solución del crucigrama, se debe leer las referencias que se encuentran divididas en dos zonas (una horizontal y otra vertical). Cada referencia tiene un número que no se repite y que se encuentra asociado a la palabra oculta en el crucigrama.

#### **Horizontal**

- 3. Es una técnica de simplificación matemática, que consiste la descomposición de una expresión en forma de factores.
- 6. Reducir la ecuación lo más posible.
- 7. Propiedad del algebra booleana en donde  $A+B = B+A$ .
- 9. Extensión del archivo JEDEC con el cual programamos el dispositivo.
- 10. Operación Booleana de una sola entrada y su propósito es negar.
- 11. Unidad mínima de información. Puede ser un "1" ó un "0". Dígito binario
- 15. Software que combina los programas Schematic Capture y ARES PCB Layout para proporcionar un conjunto de herramientas potente, integrado y fácil de usar para el diseño profesional de placas de circuito impreso.
- 18. Que piensa y prepara con antelación las cosas que hará o las que necesitará, evitando contratiempos
- 20. Hardware Description Language iniciales.
- 21. Era de la Información y las Telecomunicaciones, 'Era ?.
- 22. Matriz Lógica Genérica ini. En inglés
- 23. Teorema que establece que AB+A´C+BC = AB+A´C.
- 26. Es la representación gráfica del funcionamiento de un sistema, definen la organización de todo el proceso interno, sus entradas y sus salidas. diagrama de ?
- 28. Término producto (AND) que contiene todas las variables de la función ya sea en su forma normal (afirmada) o complementada. (negada)
- 31. Forma matemática en donde se expresan varios maxiterminos Productos de Suma Iniciales.

#### **Vertical**

- 1. Procedimiento gráfico para la simplificación de funciones booleanas mapa de ?.
- 2. Propiedad del algebra booleana en donde  $A(B C) = (A B) C$ .
- 4. Su salida es cero cuando cualquier entrada es uno.
- 5. La salida es cero cuando cualquiera de sus entradas es cero.
- 6. Término Or que contiene todas las variables de la función, ya sea afirmadas o negadas
- 8. Advanced Boolean Expression Language (iniciales).
- 12. Que está tocando a otra cosa
- 13. Nombre del creador del algebra booleana.
- 14. Representación de una función booleana por medio de una tabla de ?
- 16. Apellido del creador de la era digital Claude E. ?
- 17. Programmable Logic Devices, dispositivo lógico programable
- 19. La salida es cero solamente cuando todas sus entradas son cero.
- 24. Dispositivo que detecta una determinada acción externa, temperatura, presión, etc., y la transmite adecuadamente.
- 25. Extensión del archivo de captura esquemática.
- 27. Proceso en donde se enlazan la captura esquemática con el dispositivo lógico programable en el programa ISPStarter.
- 29. Su salida es uno cuando cualquier entrada es cero.
- 30. La salida es uno cundo un número impar de variables de entrada es igual a uno.

#### <span id="page-4-0"></span>*2.- Operadores Lógicos*

**Considerando las operaciones lógicas, And, Or, Nand, Nor y Exor todas ellas de tres entradas, que operadores tendrán la salida igual a uno si:**

**a)Solo una de las tres entradas A, B o C toma el valor de uno:**

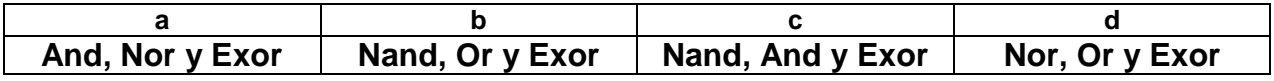

**b)Dos de las tres entradas A, B o C toma el valor de uno:**

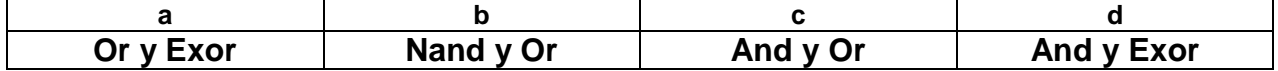

**c)Las tres entradas A, B o C toman el valor de uno A=1, B=1 y C=1:**

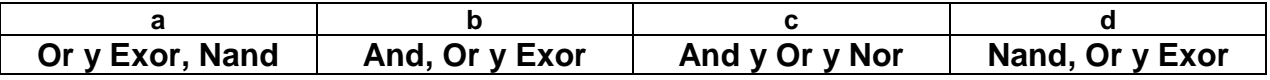

#### **d)Las entradas son A=0, B=0 y C=0:**

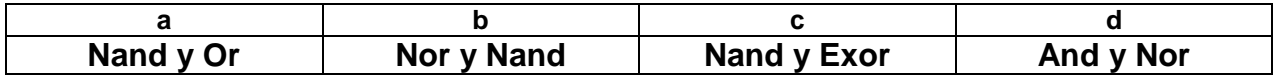

**e) Solo cuando la cantidad de unos en las combinaciones de entrada es impar:** 

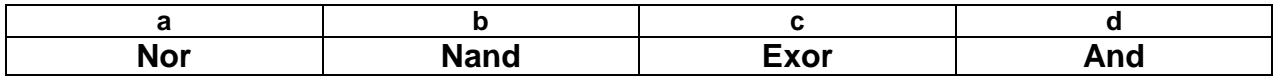

**f) Solo cuando todas las combinaciones de entrada toman el valor de uno:** 

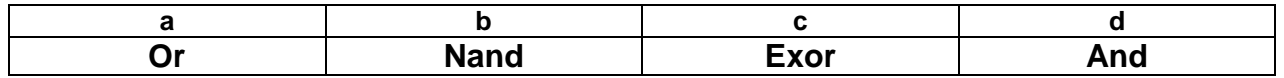

#### **g) Cuando cualquiera de las tres entradas toma el valor de uno:**

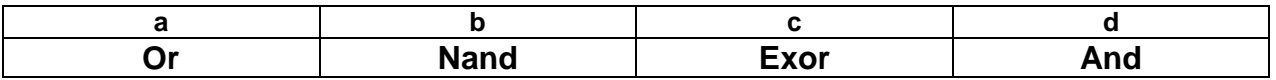

UANL FIME, M.C. Juan Ángel Garza Garza Proyecto Formativo 4, febrero 2022, Electrónica Digital, M2

## <span id="page-5-0"></span>*3.- Representación de Sistemas digitales Binarios*

**Obtenga la ecuación y la tabla de verdad del circuito mostrado a continuación:**

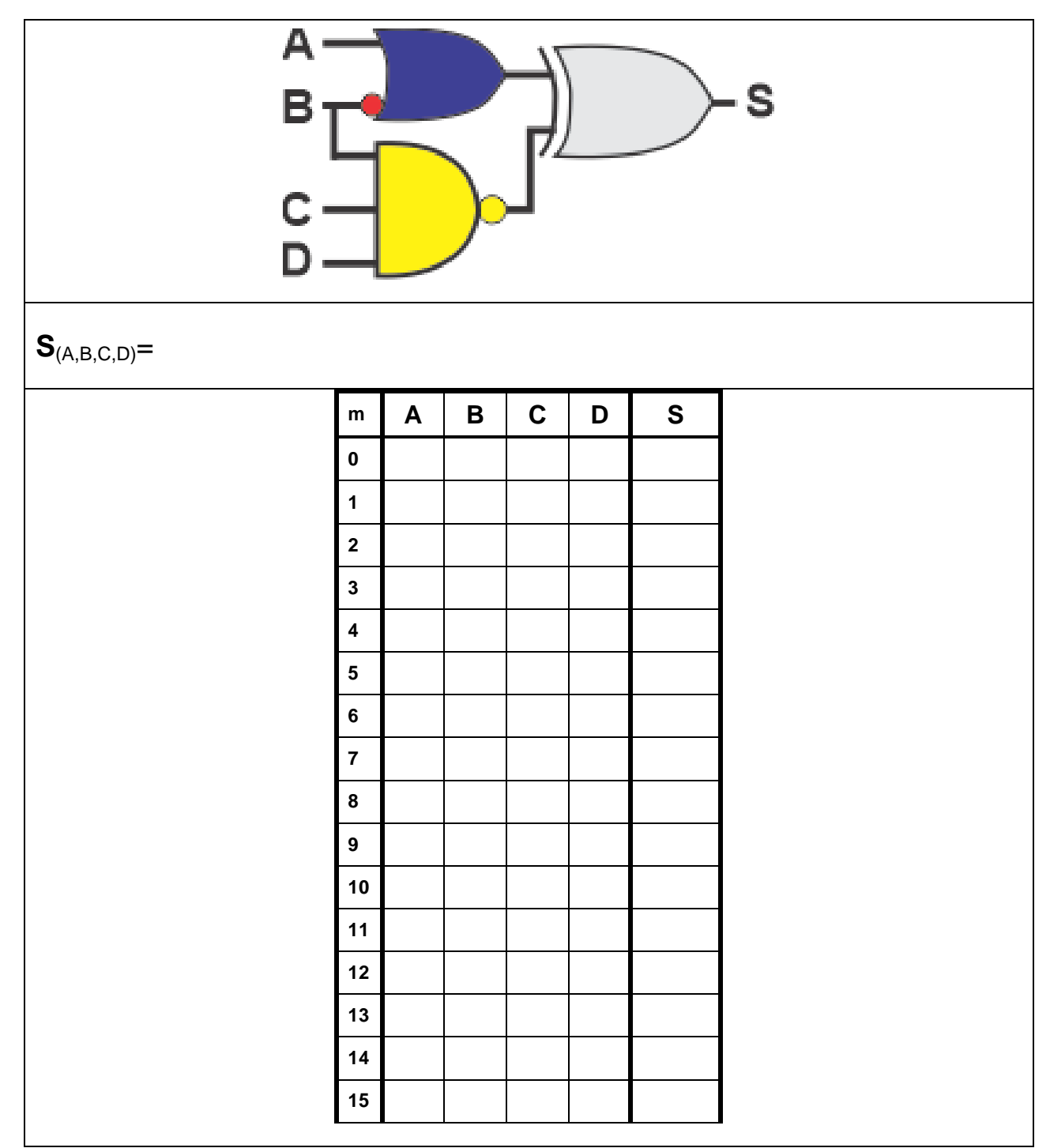

### <span id="page-6-0"></span>*4.- Problema propuesto*

Un sistema de riego requiere de diferentes cantidades de flujo de agua para surtir un determinado caudal, que depende de la demanda de los 5 canales de riego llamados A, B, C, D y E que necesitan alimentarse de 30, 20, 15, 10 y 5 litros por segundo respectivamente.

En donde un canal cerrado se indica por medio de un cero y canal abierto por medio de un 1.

Para proporcionar la demanda solicitada por los canales abiertos se cuentan con cinco bombas llamadas, B40, B30, B20, B10 y B5 que proporcionan 40, 30, 20, 10 y 5 litros por segundo respectivamente, que deberán de encender (1) y apagar (0) para cumplir con el total del caudal requerido, cumpliendo con las siguientes condiciones:

1. Deberán de encender solo las bombas necesarias para entregar la cantidad de caudal solicitado.

2. En el caso de que el caudal solicitado lo puedan proporcionar diferentes combinaciones de bombas, se debe encender el mayor número de bombas para que se cumpla el punto 1.

2. En el caso de que el caudal solicitado lo puedan proporcionar la misma cantidad de bombas, se debe encender en donde se utilice la bomba de mayor capacidad de flujo.

### **1***.- El Dibujo del Diagrama de bloques (entradas y salidas)*

### **2.- La tabla de verdad.**

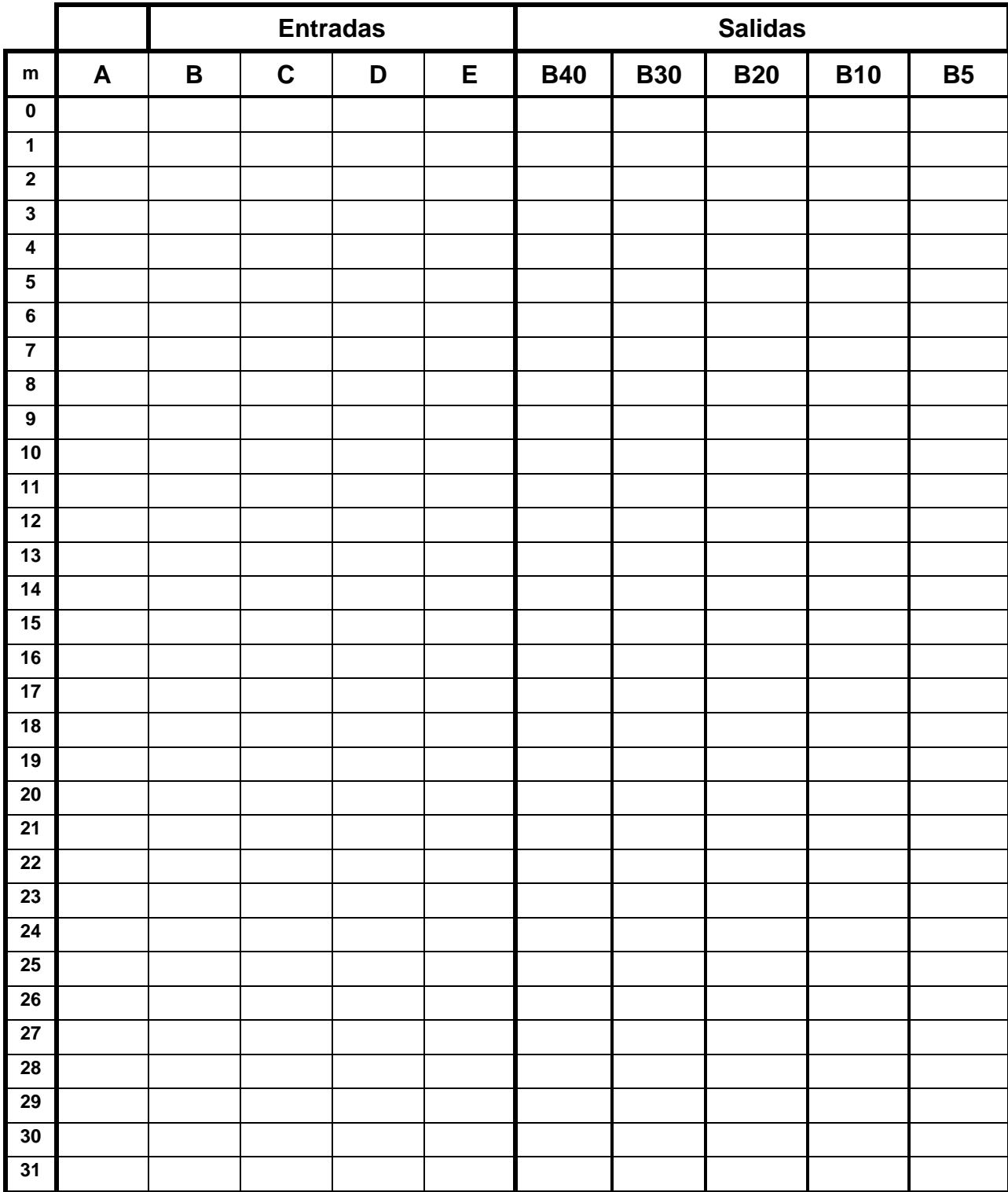

### **c).- Ecuaciones Mínimas**

Para cada una de las cinco salidas utilizando LogicAid, obtenga la ecuación mínima con la menor cantidad de entradas y menor número de compuertas y su diagrama esquemático ya sea en la forma And/Or (SOP) o And/Or (POS).

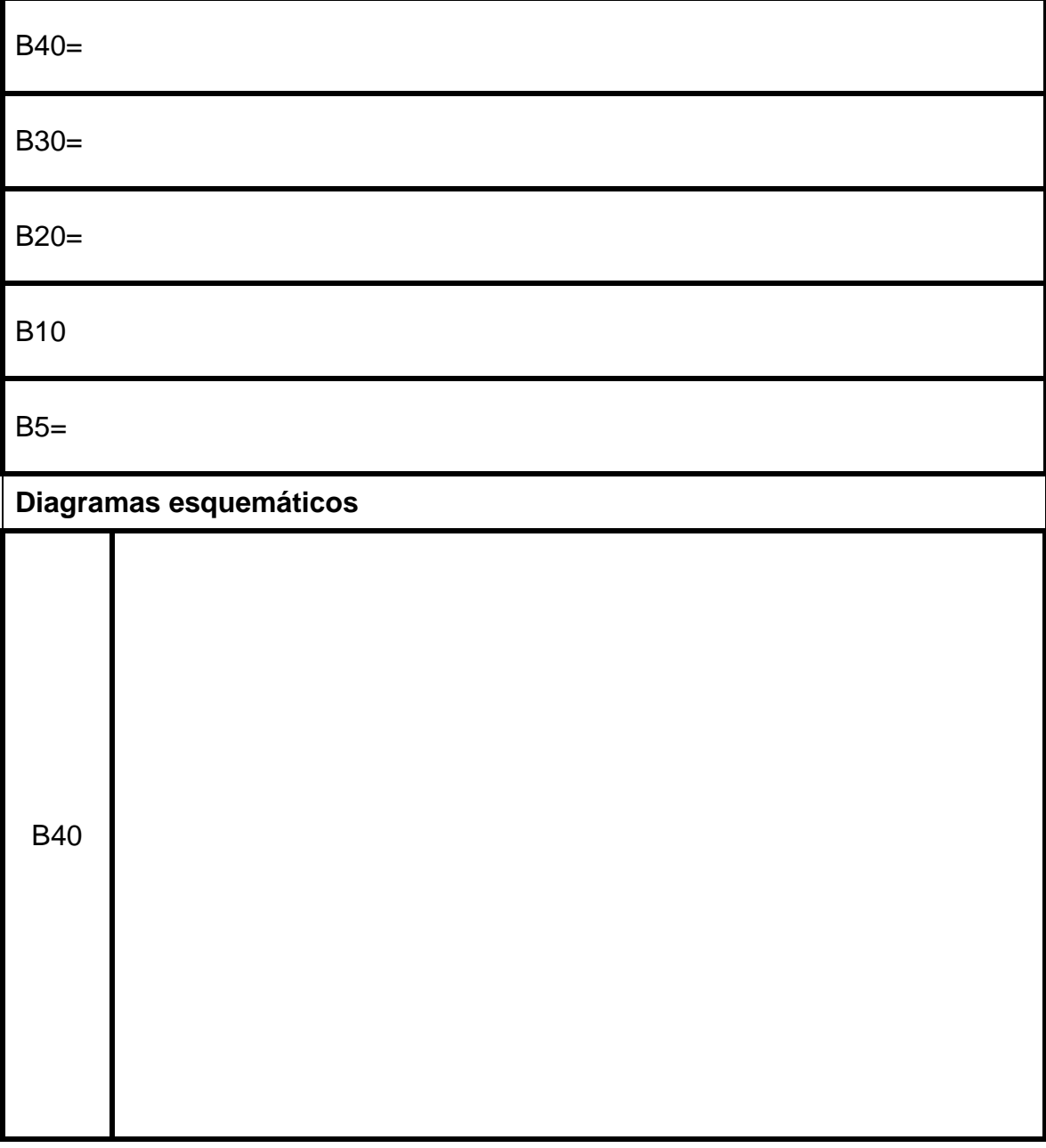

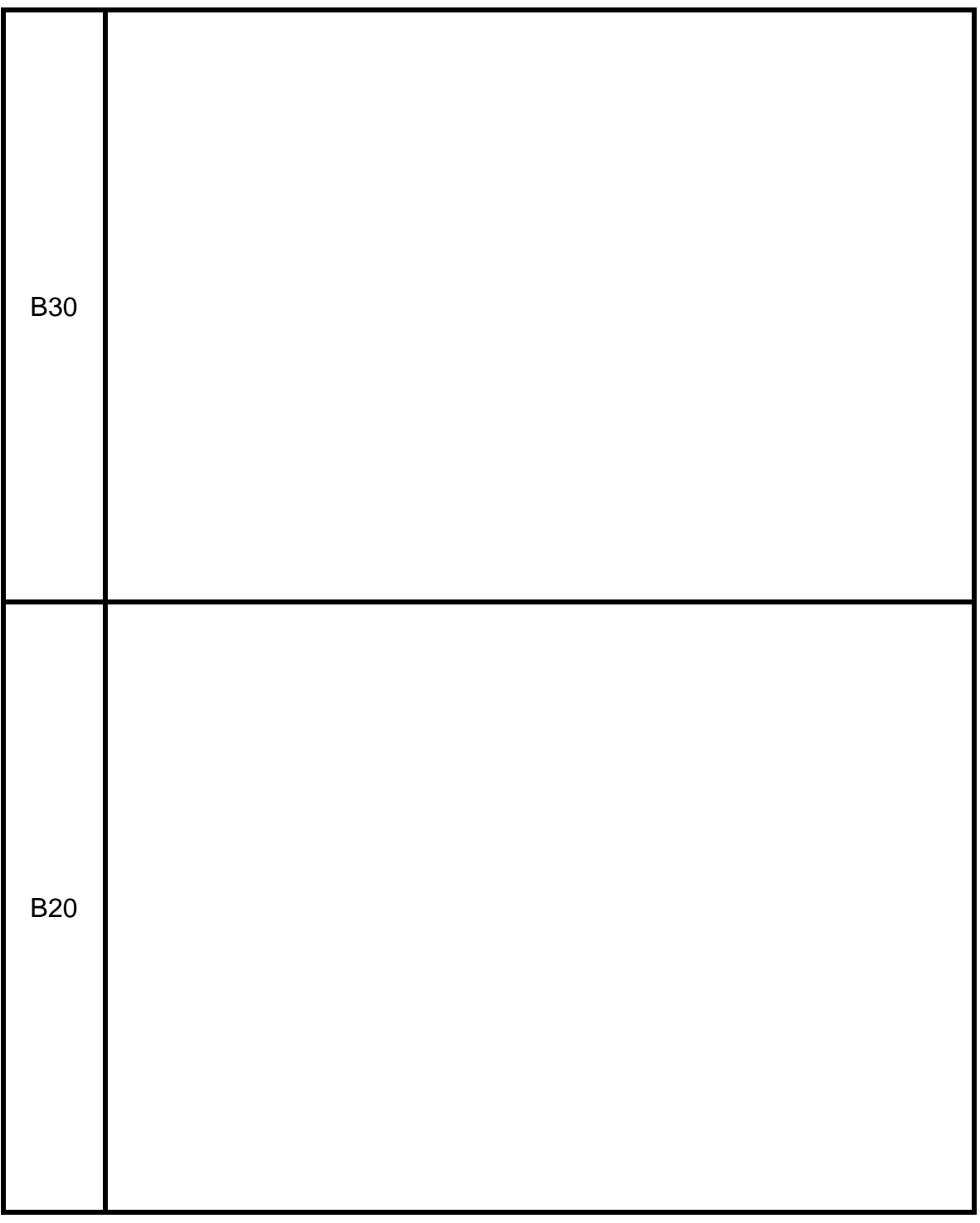

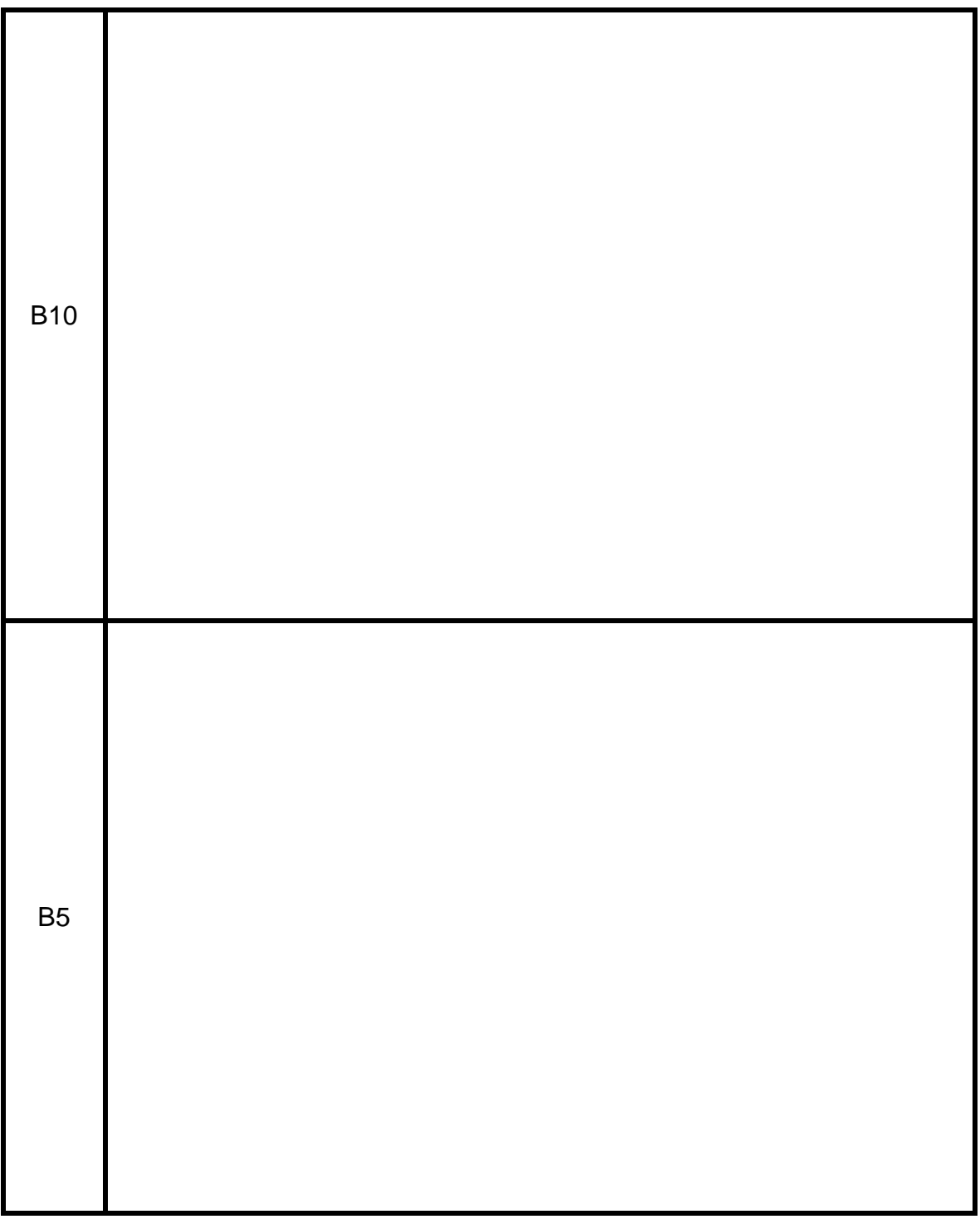

**d).- Código del archivo Test\_vectors ABV.**

## **e).- Imagen de la simulación**

## <span id="page-12-0"></span>*5.- Conclusiones de la actividad*

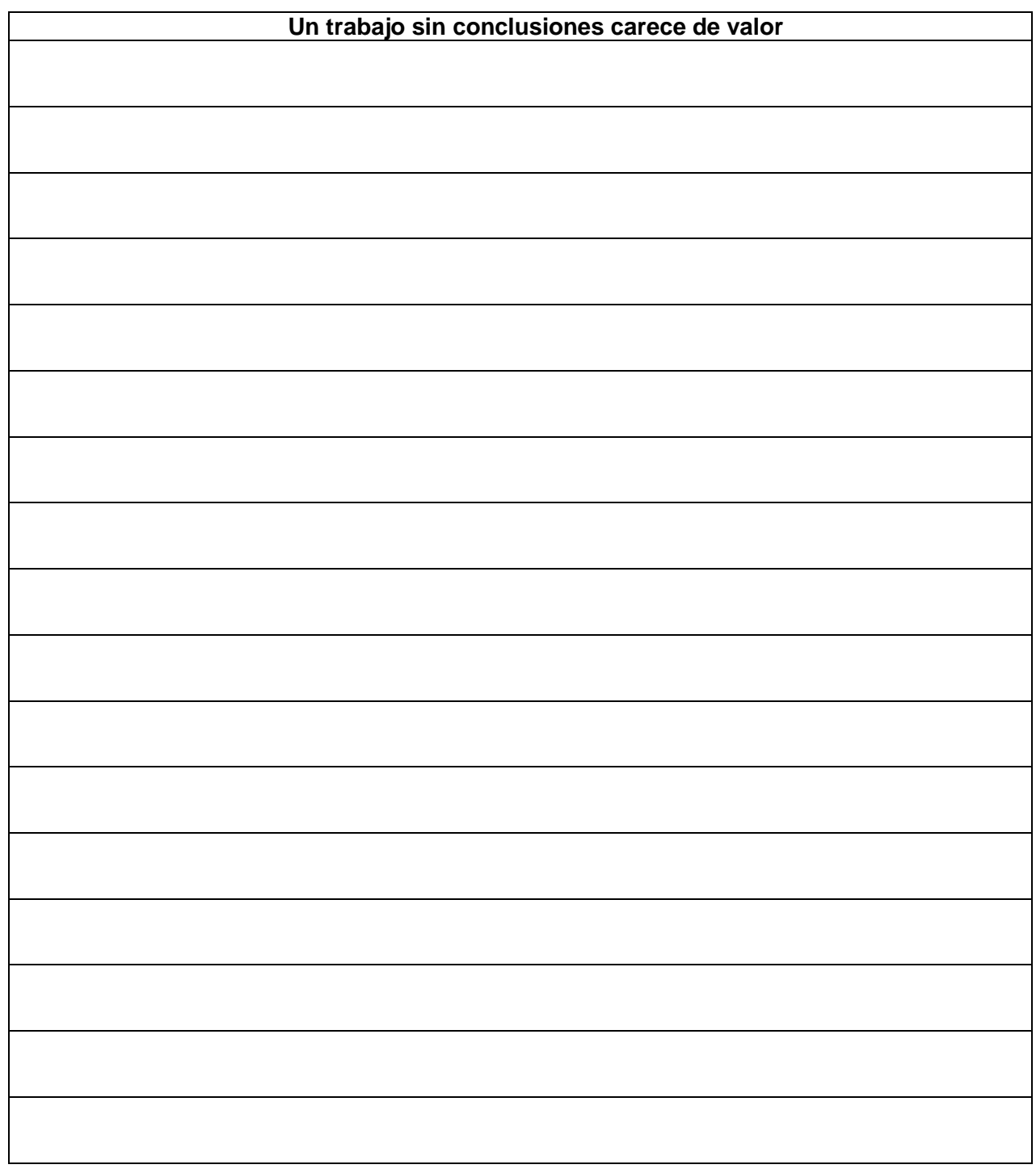

## <span id="page-13-0"></span>*6.- Recomendaciones*

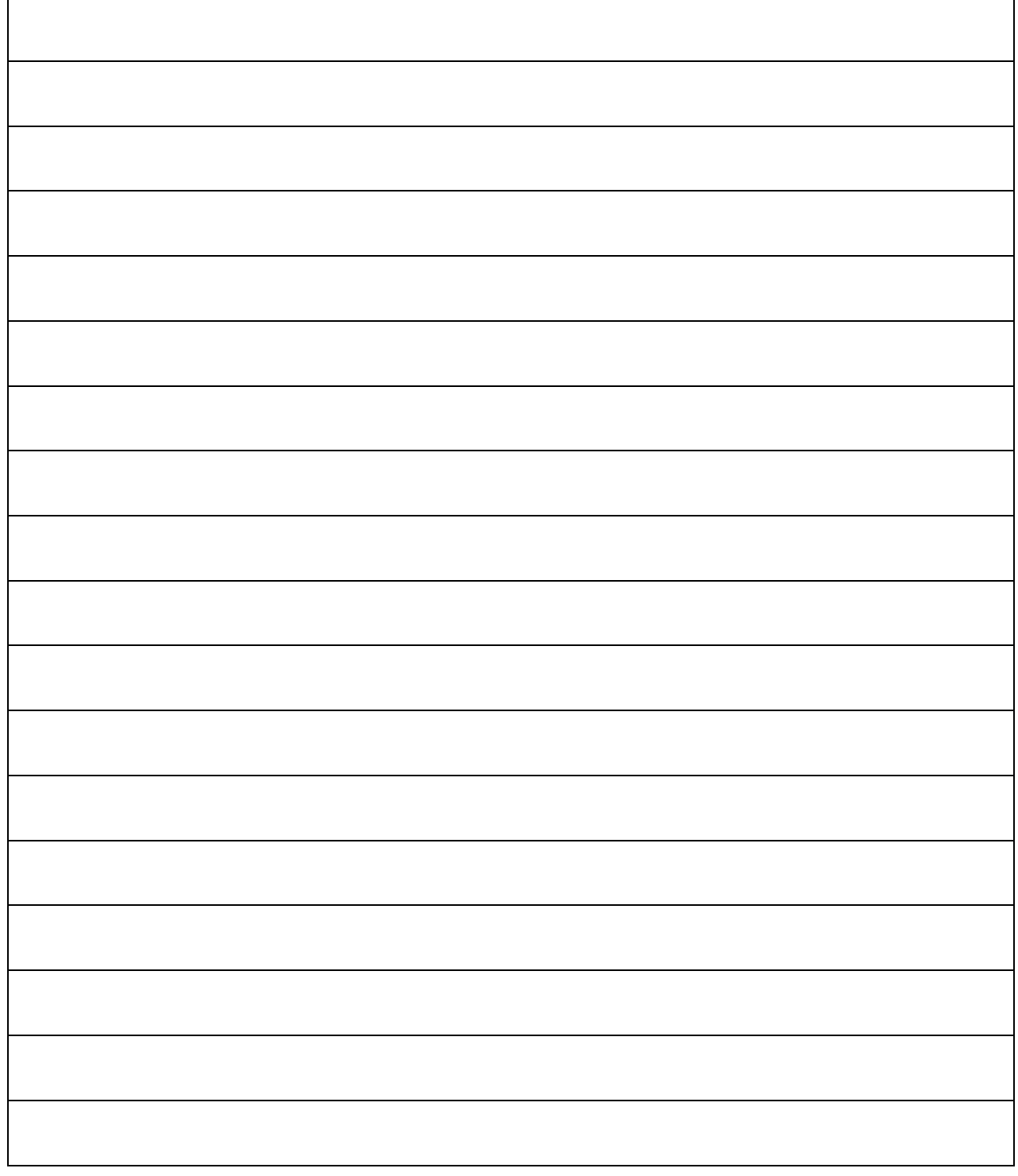

## <span id="page-14-0"></span>*7.- Archivos entregables*

### **Archivos entregables solicitados para la evaluación:**

### **Subir los siguientes archivos a la plataforma Google Classroom**

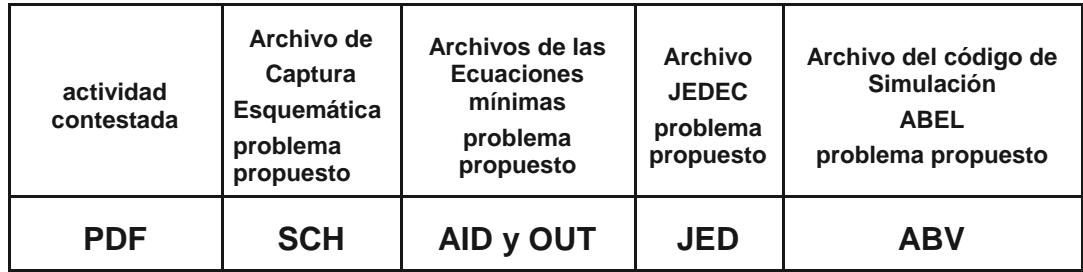

## <span id="page-15-0"></span>*8.- Instrucciones para el día el examen de medio curso:*

**a) Lea cuidadosamente este examen y en hojas aparte resuelva los problemas propuestos, incluyendo el procedimiento y encerrando los resultados en un rectángulo.** 

**b) Mantenga encendida su cámara durante el examen.**

**c) Confirme los resultados obtenidos, un ingeniero debe proporcionar resultados correctos no aproximaciones.**

**d) Concéntrese en su examen, tiene 2.5 horas para resolverlo.** 

**Nota: se anexará formulario al documento del examen.**

**e) Al terminar su examen digitalice las hojas de respuestas y anéxelas al archivo PDF de este examen, y envíalas en formato PDF junto con los archivos entregables solicitados a la plataforma Google Classroom en la sección correspondiente a examen de medio curso, en un solo archivo comprimido con el nombre de la hora y numero de lista ejemplo M1NL2.zip.**

**f) Archivos entregables solicitados**

**Archivos entregables solicitados para la evaluación:**

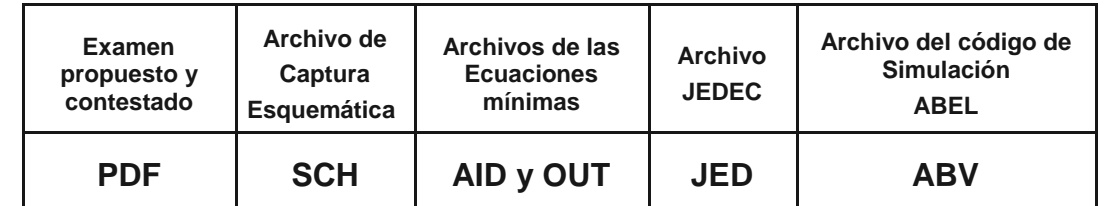

**g) Todos los documentos solicitados deberán de tener la identificación: nombre de la hora y numero de lista ejemplo:**

**M1NL2.PDF, M1NL2.SCH, M1NL2.AID, M1NL2.OUT, M1NL2.JED y M1NL2.ABV,**

**todos ellos de deberán de comprimirse en un archivo ZIP o RAR y posteriormente subirlos a la sección correspondiente al examen en Google Classroom.**

**h) Las respuestas enviadas después de las 9:40 no serán evaluadas.**

**i) En fecha posterior a él examen, es posible que se te requiera para una entrevista con el profesor, para efectuar la revisión de los procedimientos efectuados y resultados obtenidos.**

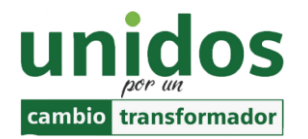

**"No limites tus desafíos. Desafía tus límites". Suzy Kassem.**

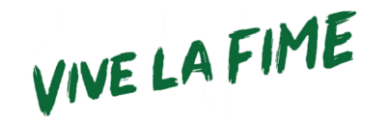